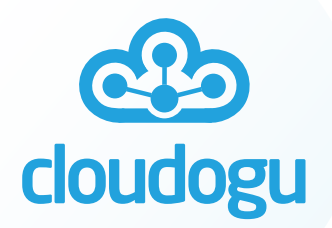

1

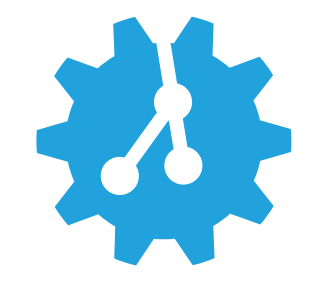

### // GITOPS REPO STRUCTURES AND PATTERNS

Johannes Schnatterer, Cloudogu GmbH

**@** [@schnatterer@floss.social](https://floss.social/@schnatterer) [in/jschnatterer](https://www.linkedin.com/in/jschnatterer) **@**jschnatterer

Version: 202311141844-4f0e8a0

# Categories of patterns

- [Operator deployment](#page-2-0): GitOps operators **G** Clusters/Namespaces
- [Repository](#page-3-0): How many repos?
- [Promotion](#page-16-0): How to model environments/stages?
- [Wiring](#page-30-0): Bootstrapping operator, linking repos and folders

# <span id="page-2-0"></span>GitOps Operator deployment patterns

How many GitOps operators per cluster?

Instance per Cluster Hub and Spoke Instance per Namespace

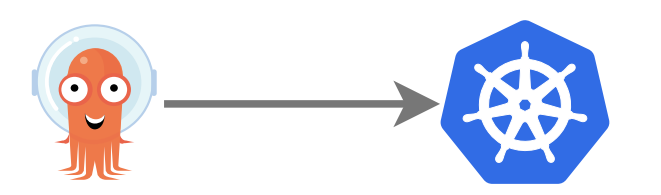

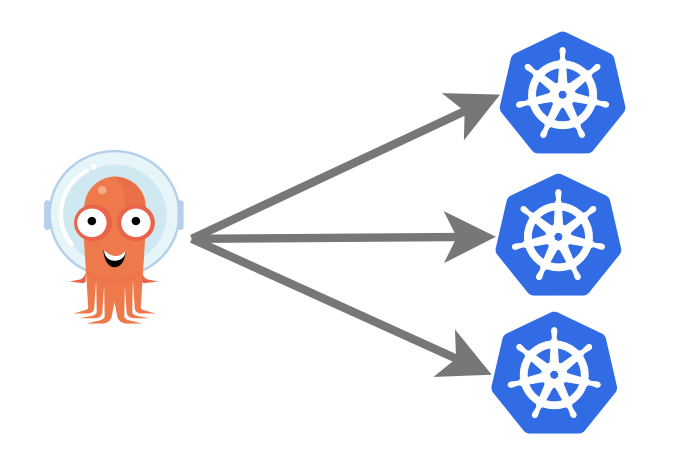

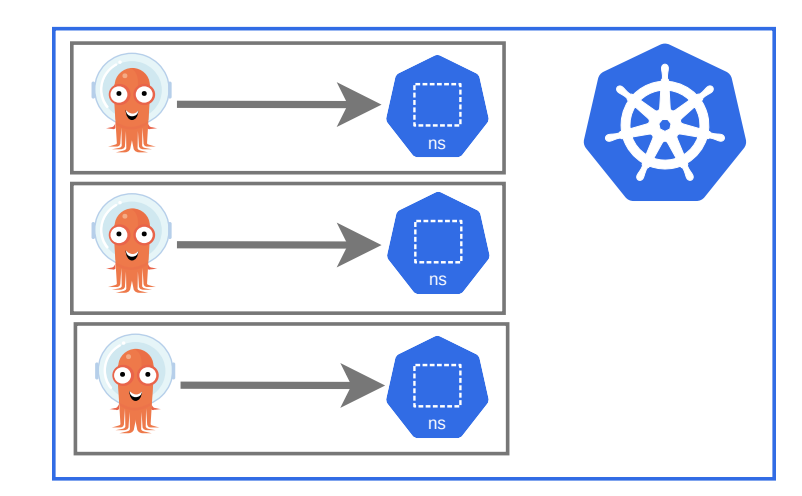

#### <span id="page-3-0"></span>Repository patterns

How many config repos?

- Monorepo
- Repo per Team / Tenant
- Repo per App
	- **[Repo Separation](#page-5-0)**
	- [Config replication](#page-7-0)
	- **[Repo pointer](#page-10-0)**
	- [Config Split](#page-11-0)
- Repo per environment  $\Theta$
- $\blacktriangleright$  Can be mixed  $\blacktriangleright$

# Repository types

#### Config repo **App reports**

Content Config/Manifests/YAMLs (IaC) Application source code

- Synonyms GitOps repo
	- Infra repo
	- Environment repo
	- Payload repo

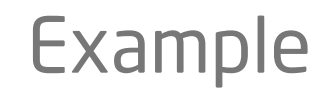

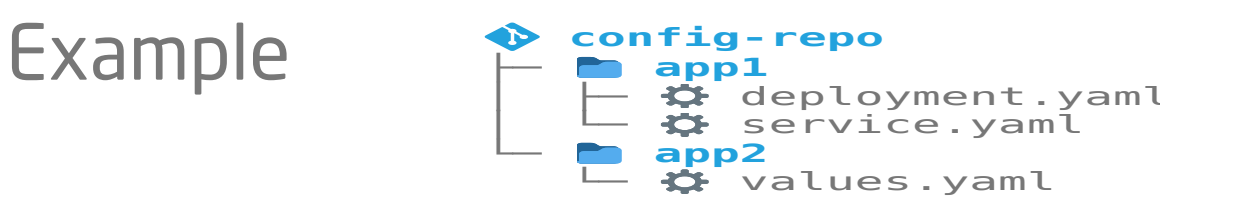

- Source code repo
- Source repo

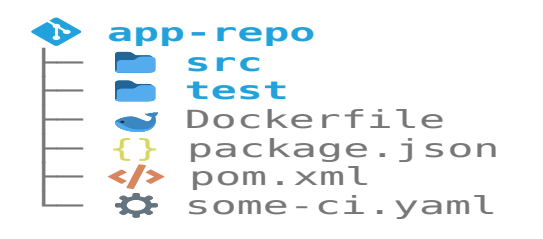

#### <span id="page-5-0"></span>Repo Separation

**push config**

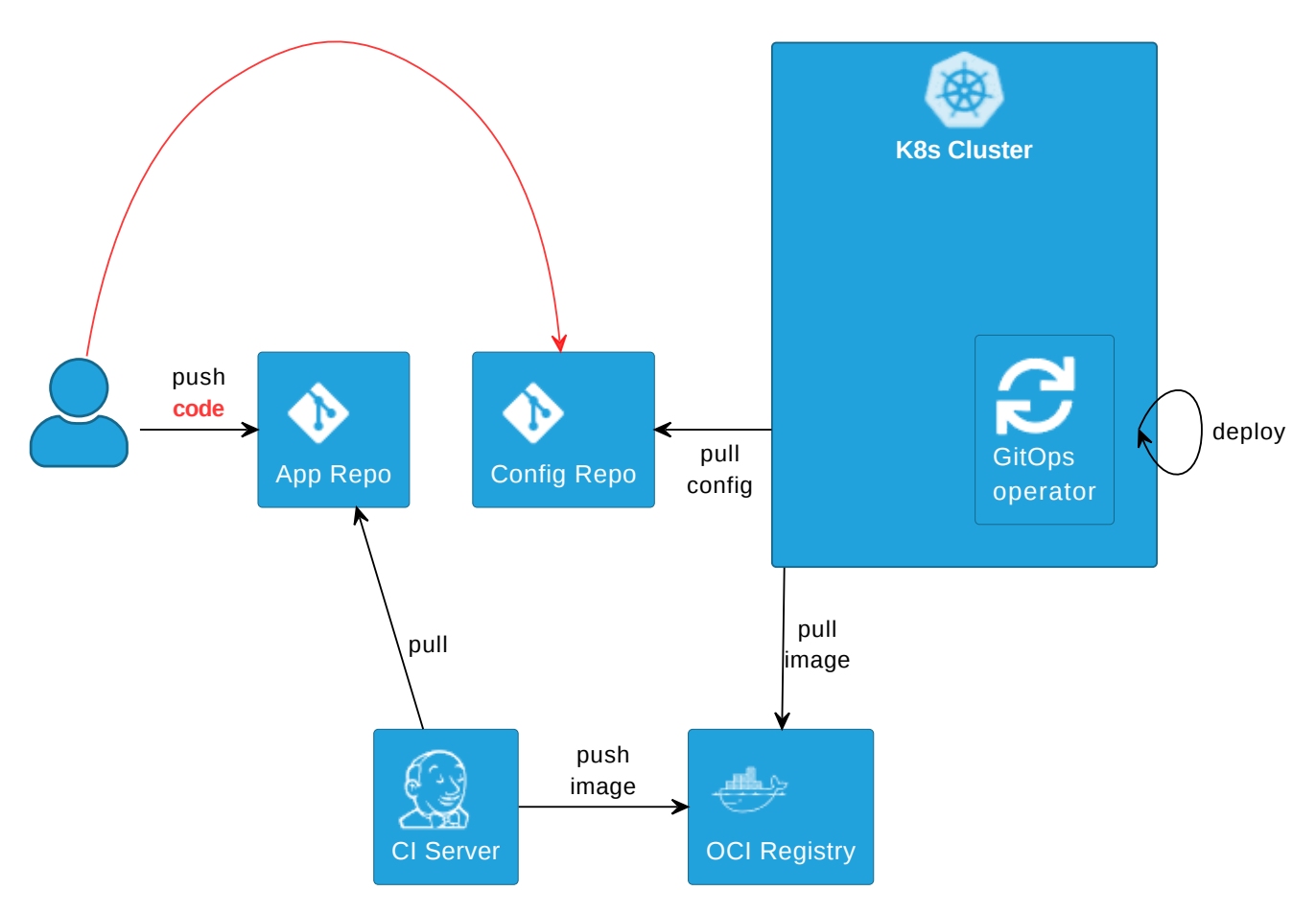

Recommendation: Keep config separate from code

[argo-cd.readthedocs.io/en/release-2.8/user-guide/best\\_practices](https://argo-cd.readthedocs.io/en/release-2.8/user-guide/best_practices/) R

#### **Disadvantages**

- Separated maintenance & versioning of app and infra code
- Review spans across multiple repos
- Local dev more difficult
- No static code analysis on config repo

# How to avoid those?

<span id="page-7-0"></span>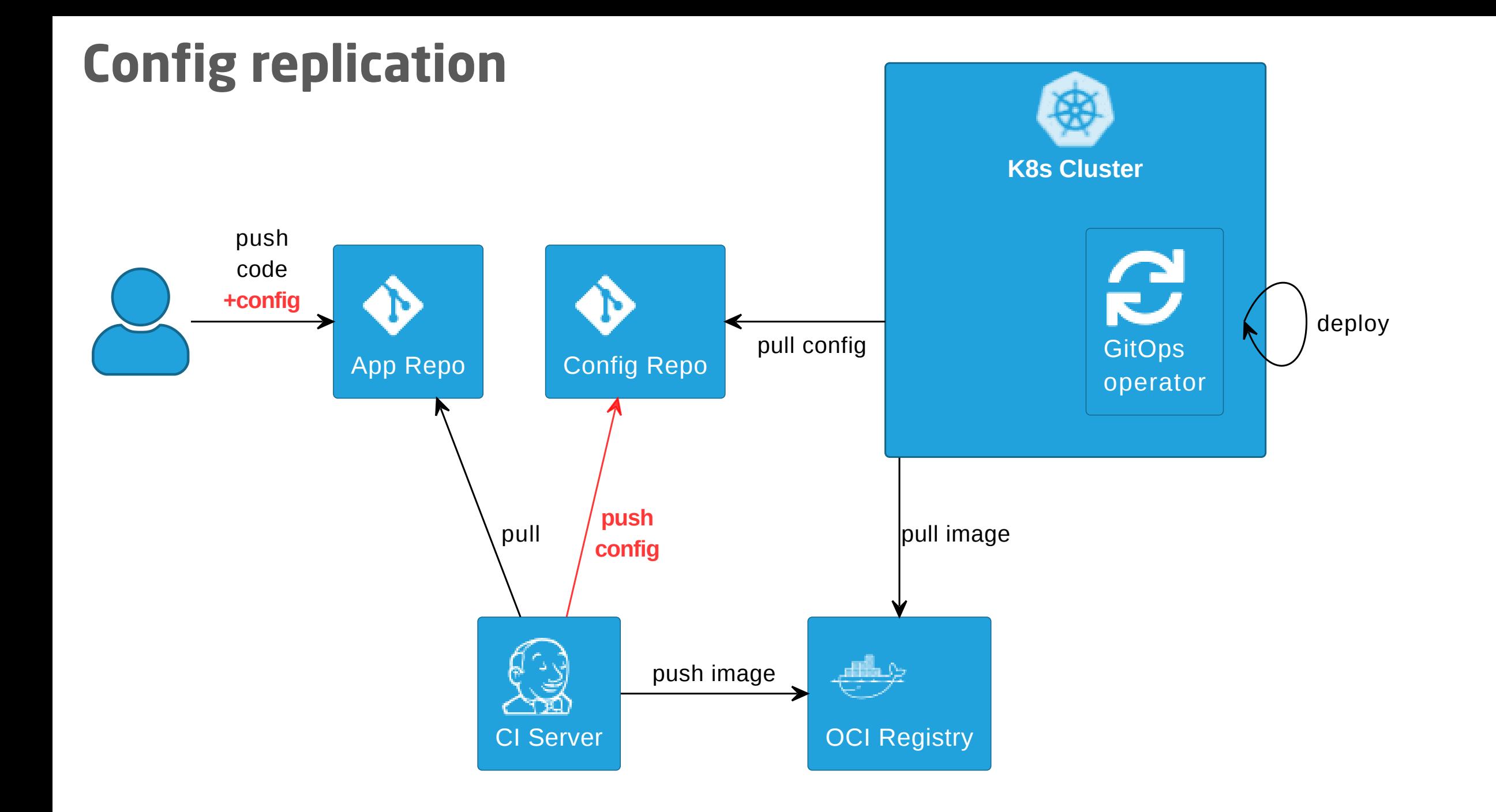

#### Advantages

- Single repo for development: higher efficiency
- Shift left: static code analysis + policy check on CI server,
- Automate config update (image tag + PR creation)  $\Theta$
- Simplify review by adding info to PRs

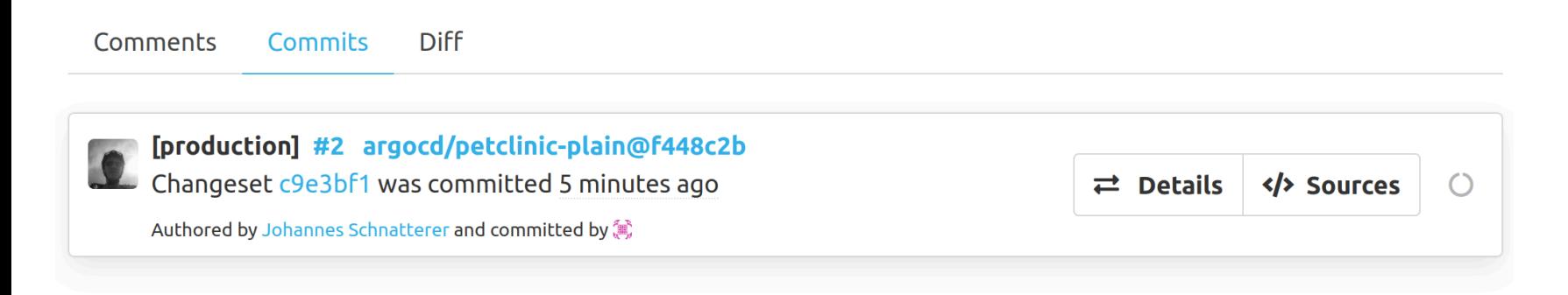

#### **Disadvantages**

- Complexity in CI pipelines
	- Recommendation: Use a plugin or library, e.g.
	- C [cloudogu/gitops-build-lib](https://github.com/cloudogu/gitops-build-lib)
- Redundant config (app repo + config repo)

### <span id="page-10-0"></span>Avoid Redundancy: Repo pointer

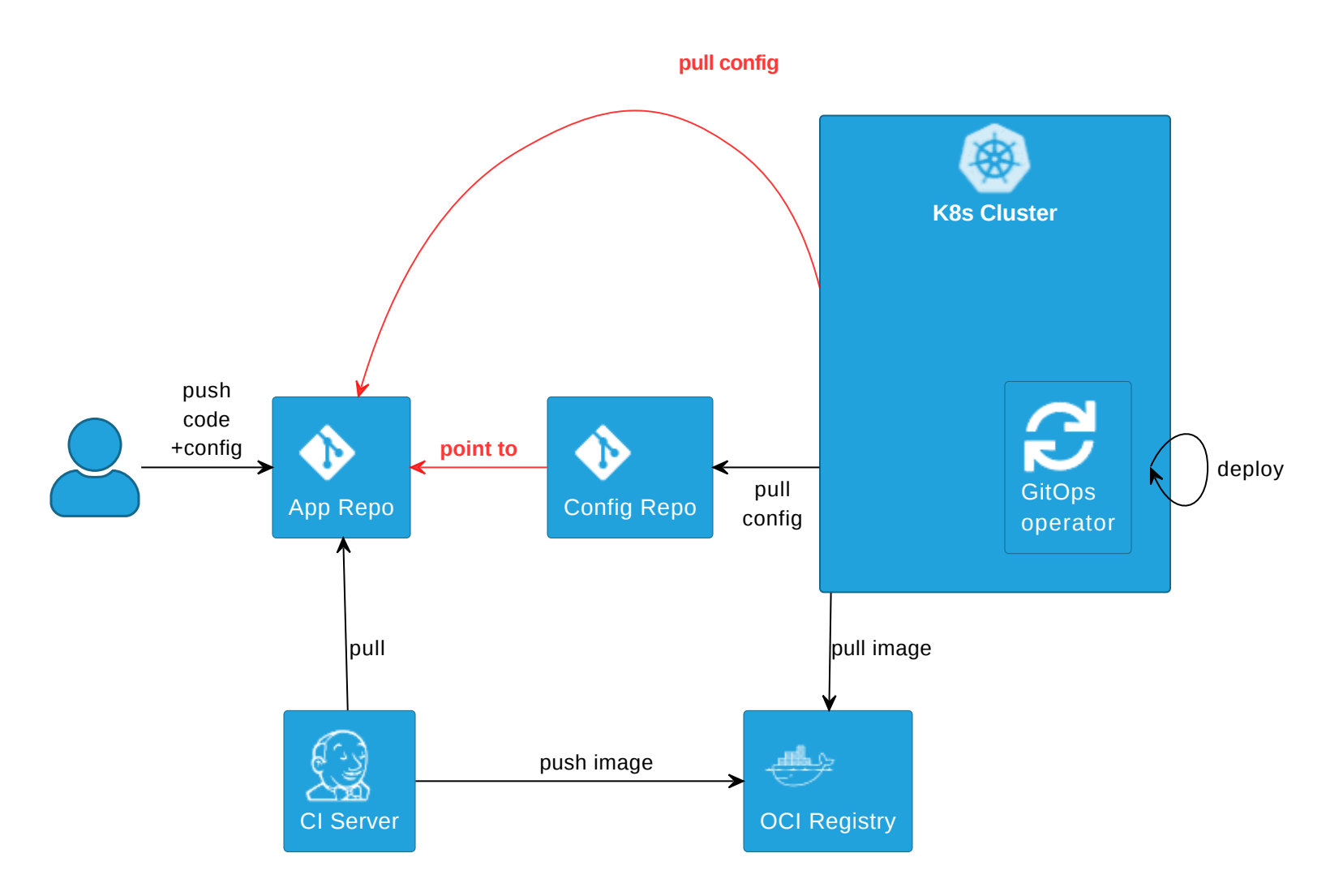

### <span id="page-11-0"></span>Middle ground: Config Split

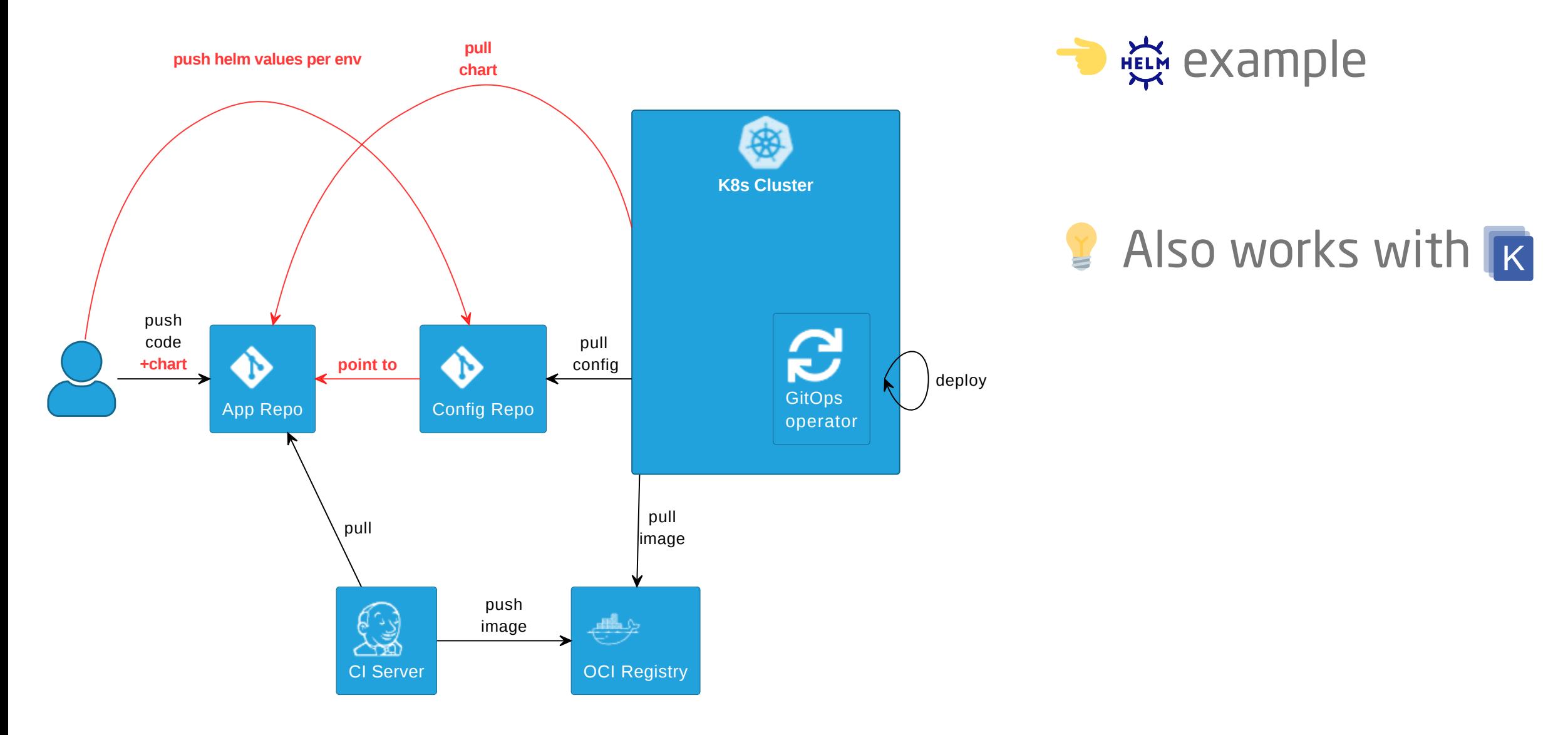

#### push helm values per env

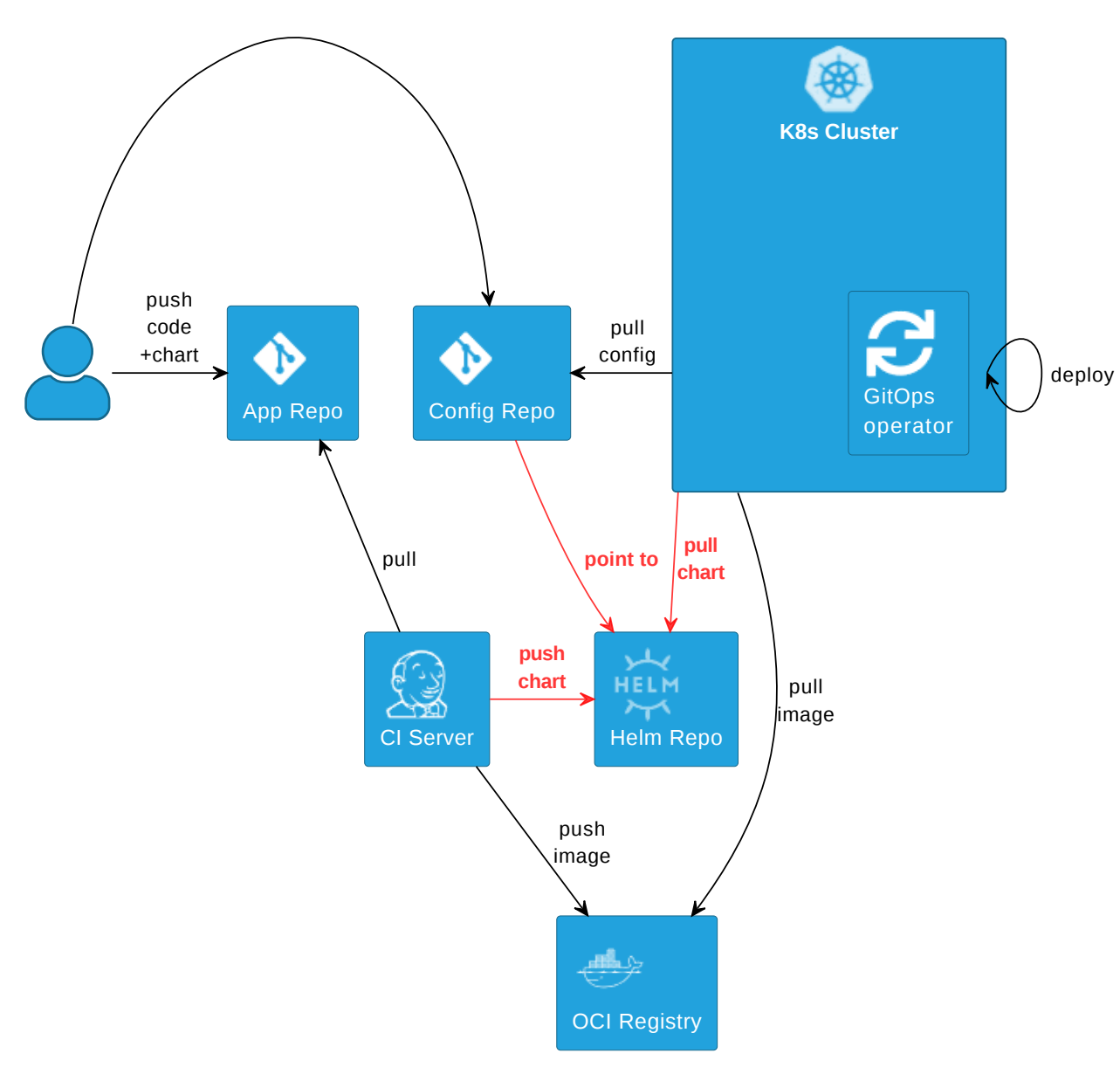

#### Alternative: Helm repo

#### push helm values per env

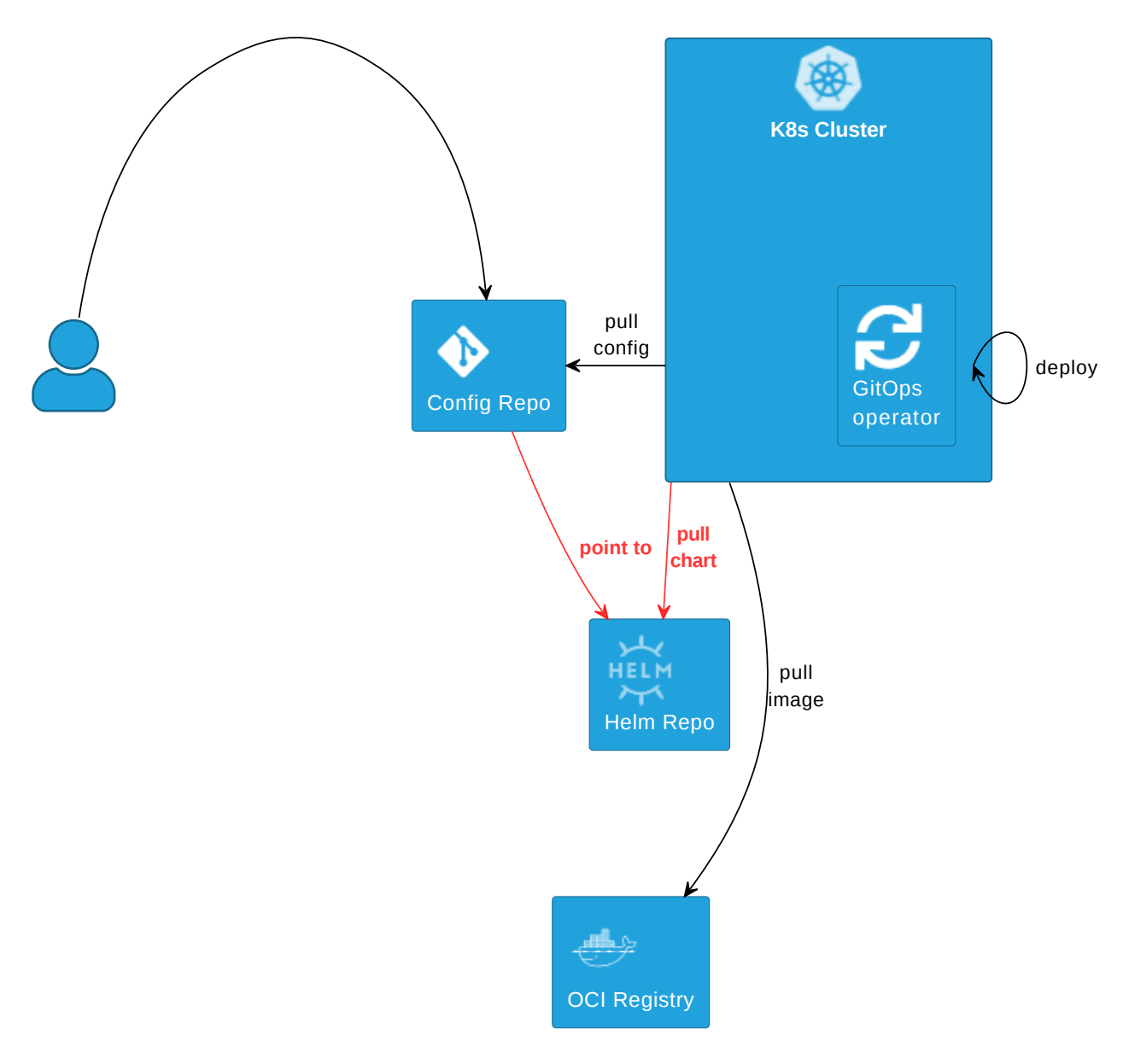

**Same pattern for** 3rd-party apps

push helm values per env

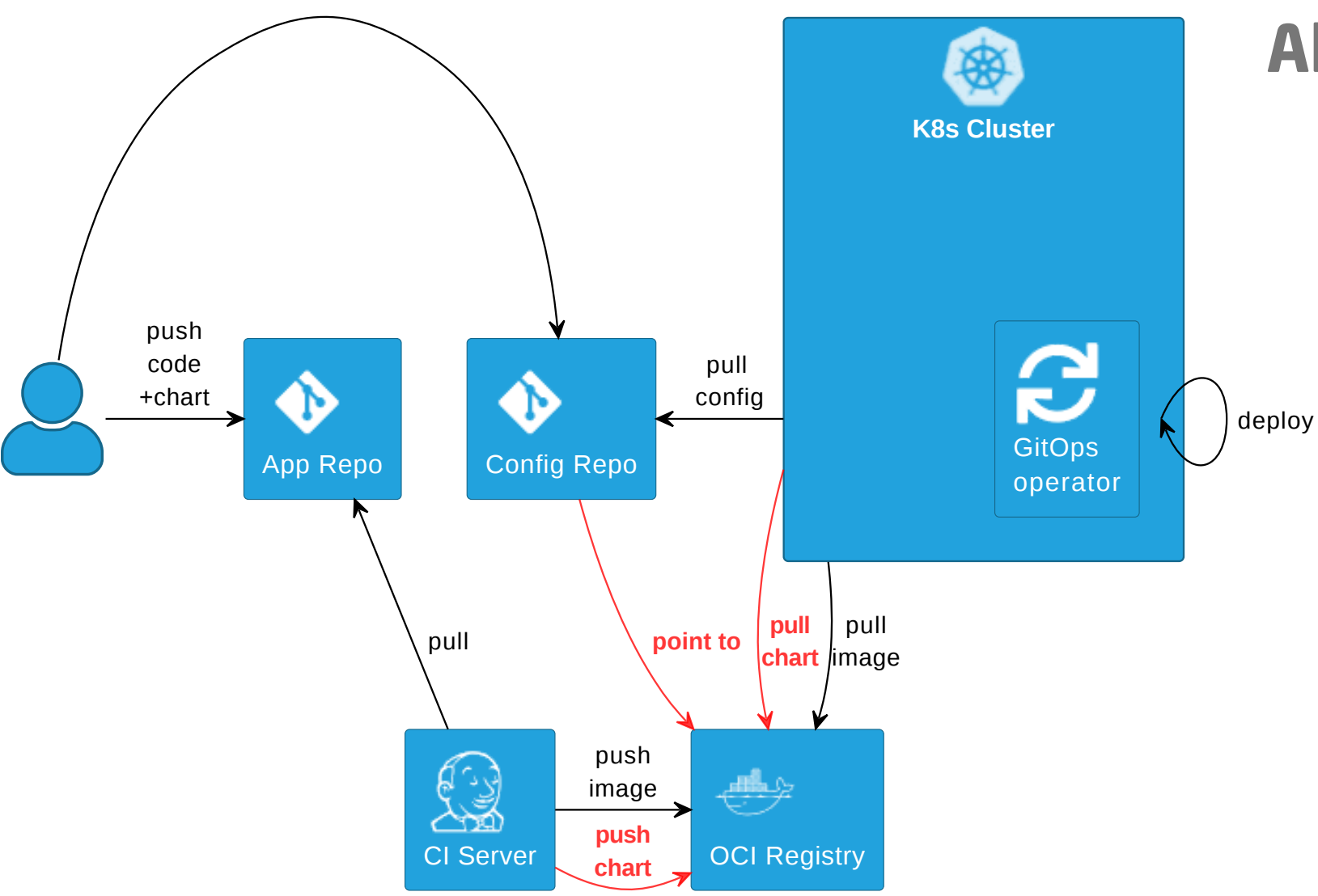

#### Alternative 2: Helm in OCI

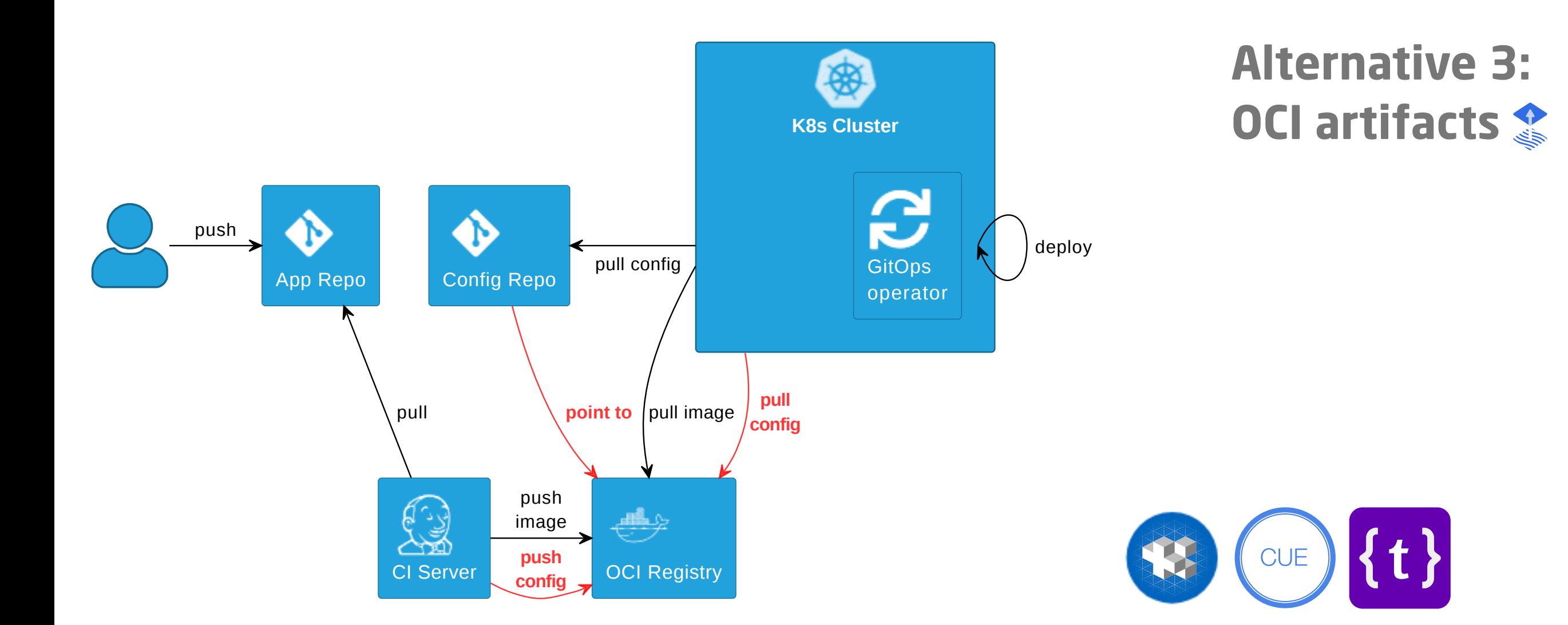

#### [fluxcd.io/flux/cheatsheets/oci-artifacts](https://fluxcd.io/flux/cheatsheets/oci-artifacts/)

# <span id="page-16-0"></span>Promotion patterns

How to model environments/stages?

- [Branch per environment](#page-17-0)
- [Folder/Directory per environment](#page-17-0)
- [Repo per environment](#page-20-0) (edge case)
- **W** [Preview environments](#page-21-0)

<span id="page-17-0"></span>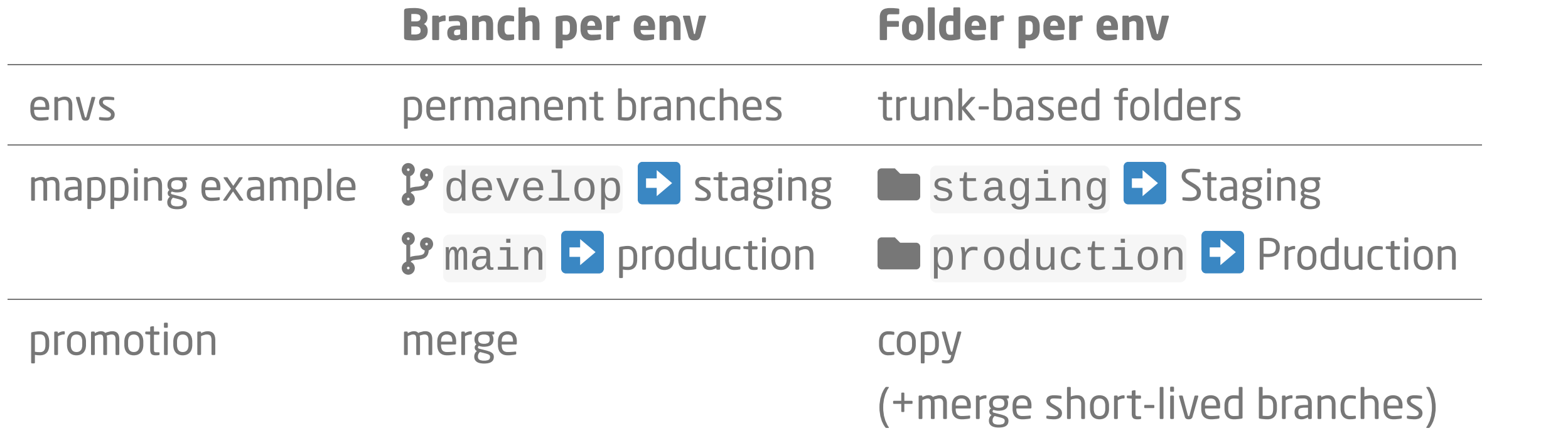

#### Branch per env

#### Folder per env

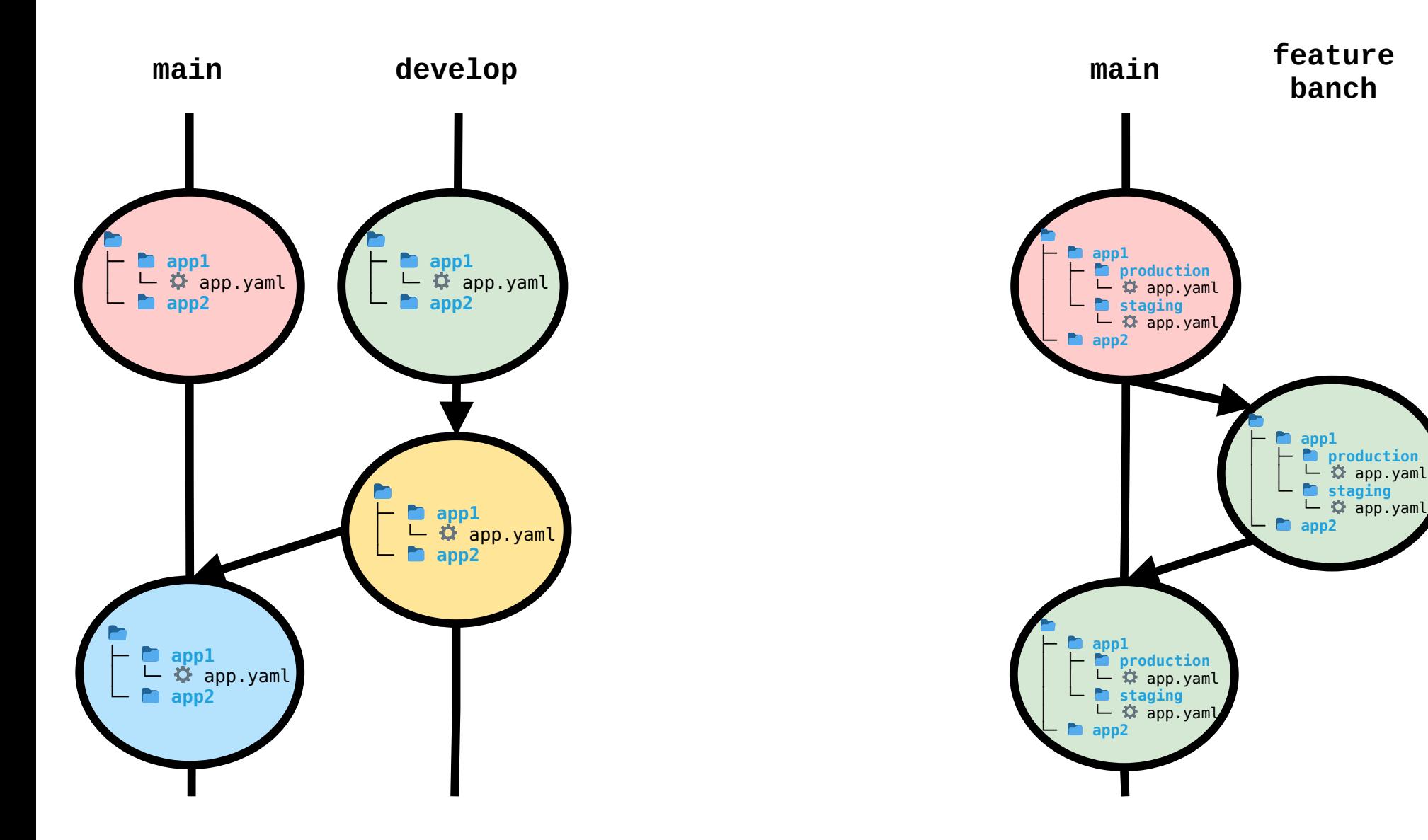

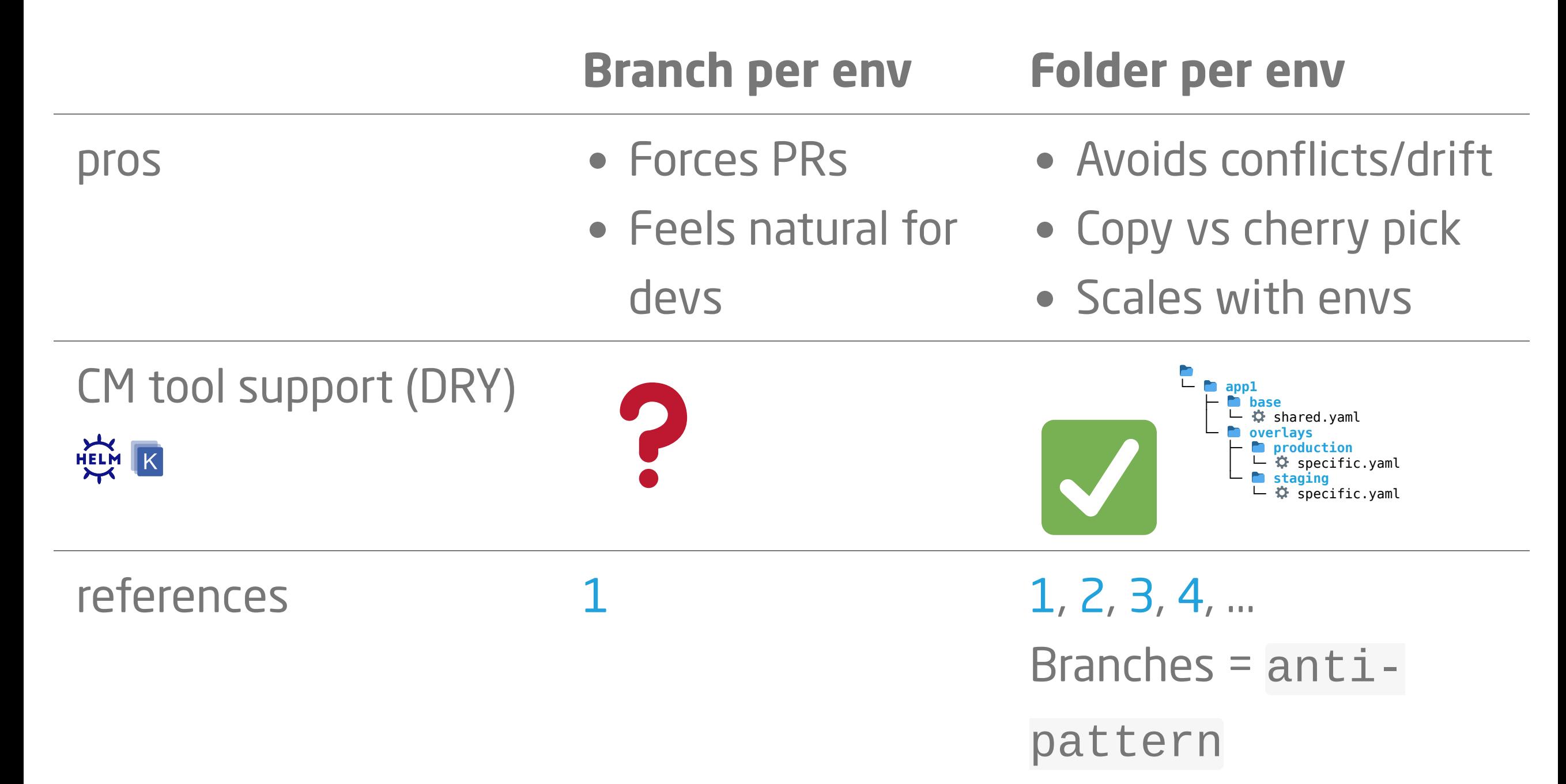

### <span id="page-20-0"></span>Repo per environment

Why would you want to use one repo per env?

- Access to folders more difficult to constrain than repos
- Organizational constraints, e.g.
	- "devs are not allowed to acces prod"
	- **Security team needs to approve releases**

 $\rightarrow$  Repos more complicated than folders. Use only when really necessary.

### <span id="page-21-0"></span>**W** Preview environments

- An environment that is created with a pull request
- and deleted on merge/close
- ApplicationSet, using the PullRequest generator

### ≈ GitOpsSets

## Implementing promotion

#### Configuration Management tools

Tools for separating config of envs, keeping them DRY

- Kustomize
	- $\blacksquare$  plain  $\blacksquare$  kustomization.yaml  $\clubsuit$   $\spadesuit$   $\blacktriangleright$  "agnostic"
	- $\blacktriangleright$   $\neq$  Flux CRD  $\clubsuit$  Kustomization
	- kustomize build / kubectl kustomize via CI server 2
- Helm
	- CRD ( Application, HelmRelease)
	- 戀 Umbrella Chart <sup>●</sup>
	- $\blacksquare$  helm template via CI server

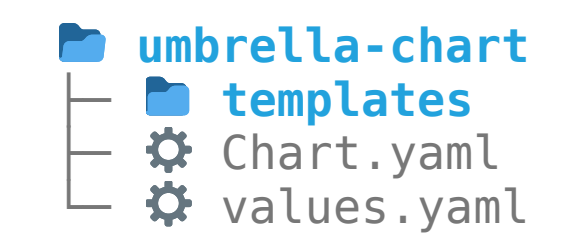

Global envs vs. env per app

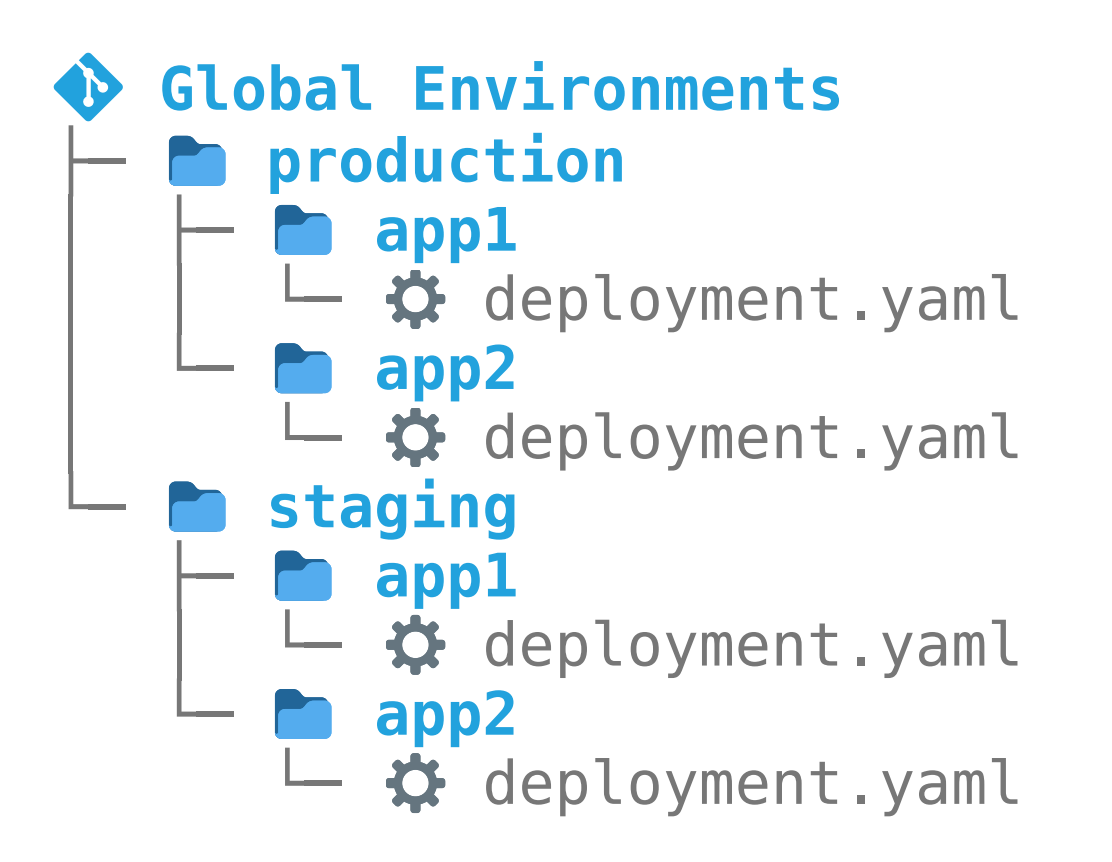

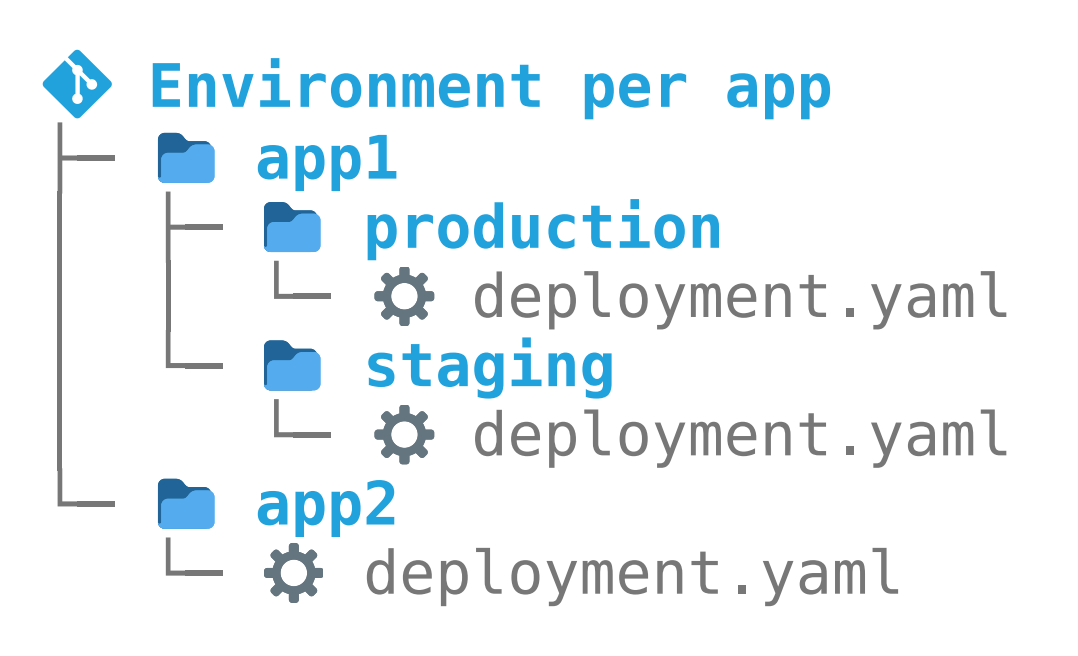

e.g. [Preview Envs](#page-21-0)

#### Config update

Who updates image version in config repo, creates branch and PR?

- Manual: Human pushes branch and create PR
- CI Server: Build job pushes branch, creates PR
- Image Updater: Operator pushes branch, create PR manually
- Dependency Bot: Bot pushes branch, creates PR

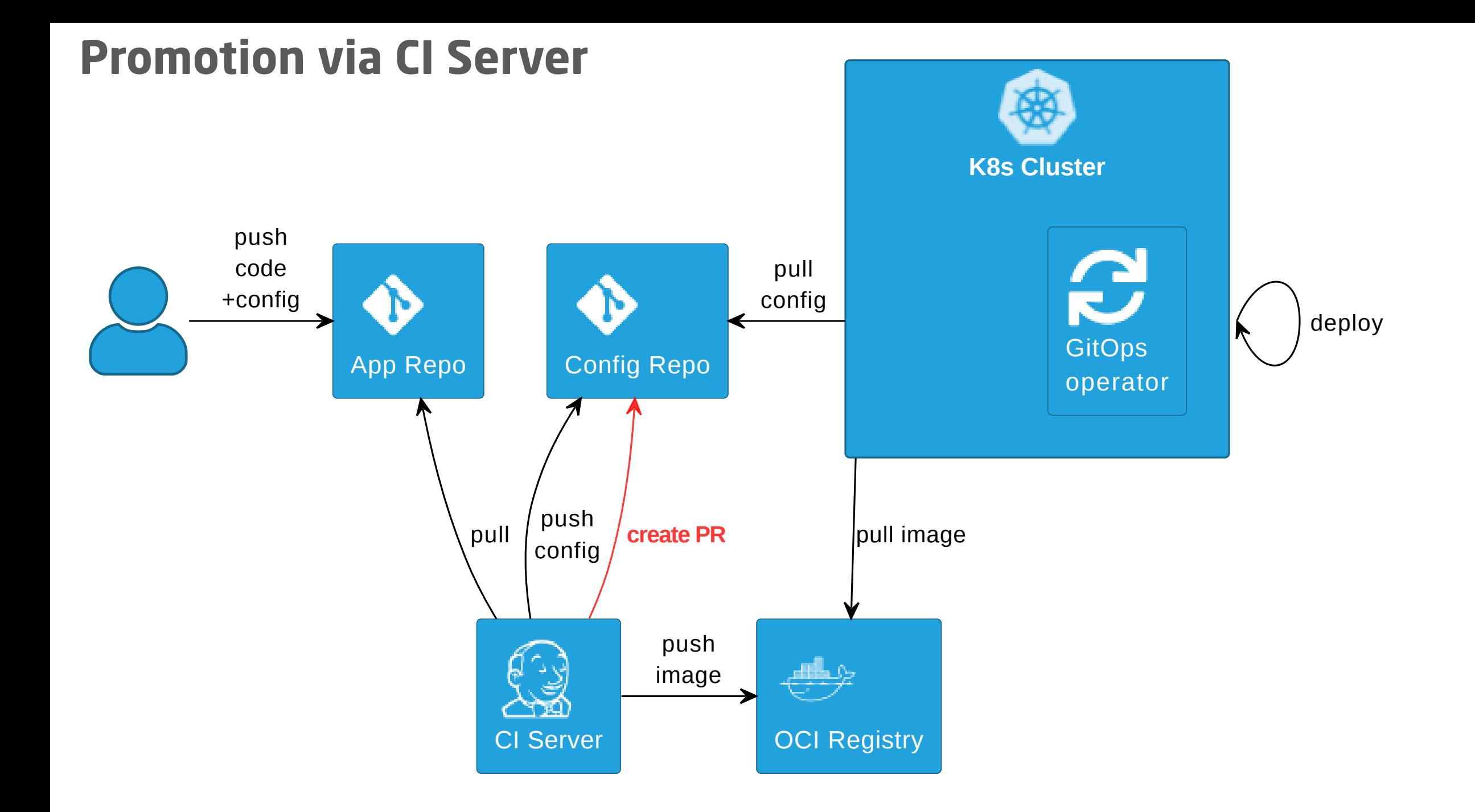

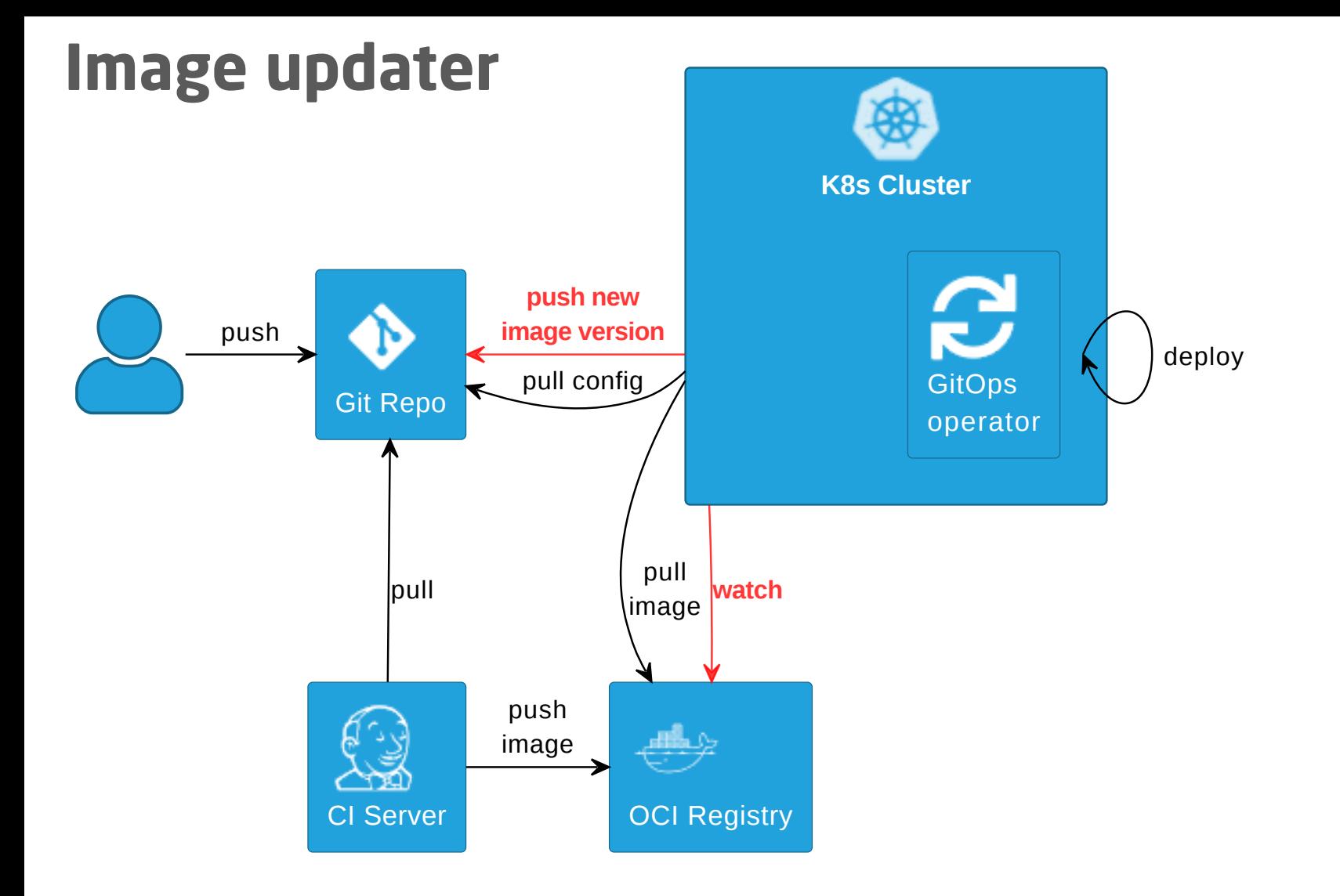

[github.com/argoproj-labs/argocd-image-updater](https://github.com/argoproj-labs/argocd-image-updater)

[fluxcd.io/docs/guides/image-update](https://fluxcd.io/docs/guides/image-update/)

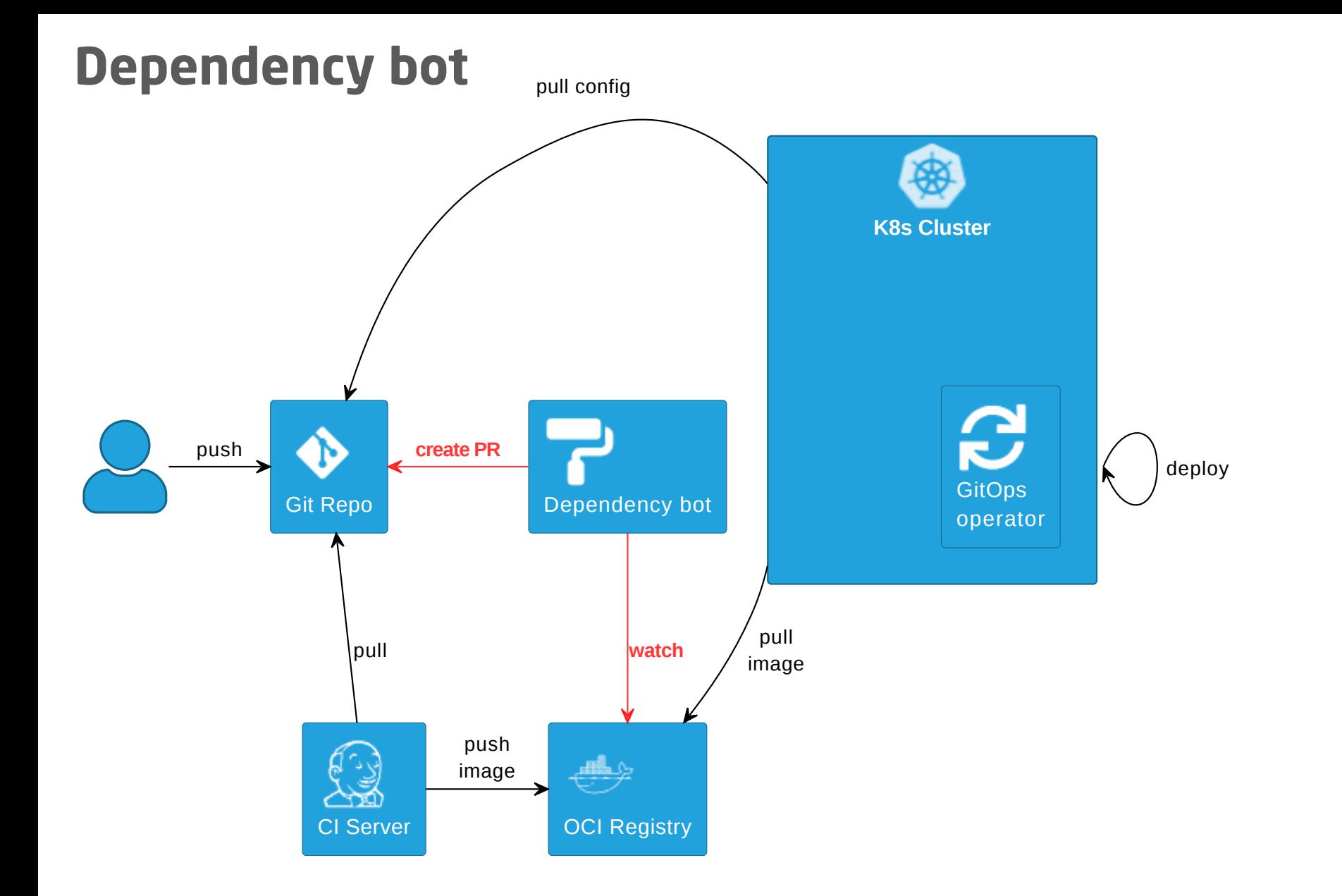

#### e.g.  $\odot$  [github.com/renovatebot/renovate](https://github.com/renovatebot/renovate)

#### Pull Requests

GitOps - Operations by Pull Request [weave.works/blog/gitops-operations-by-pull-request](https://weave.works/blog/gitops-operations-by-pull-request)

But: avoid cargo cult

PRs not mentioned in [principles](https://opengitops.dev/#principles)

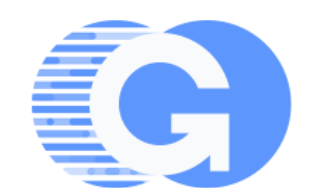

# <span id="page-30-0"></span>Wiring patterns

Wiring up operator, repos, folders, envs, etc.

- **Bootstrapping: kubect1, operator-specific CLI**
- Linking/Grouping:
	- Operator-specific CRDs
		- **C** Kustomization
		- <sup>●</sup> Application
	- **Nesting: @** App of Apps

(same pattern with  $\frac{1}{s}$  Kustomization)

**Templating: @** ApplicationSets - folders, lists, config files, PRs

### Example + Demo

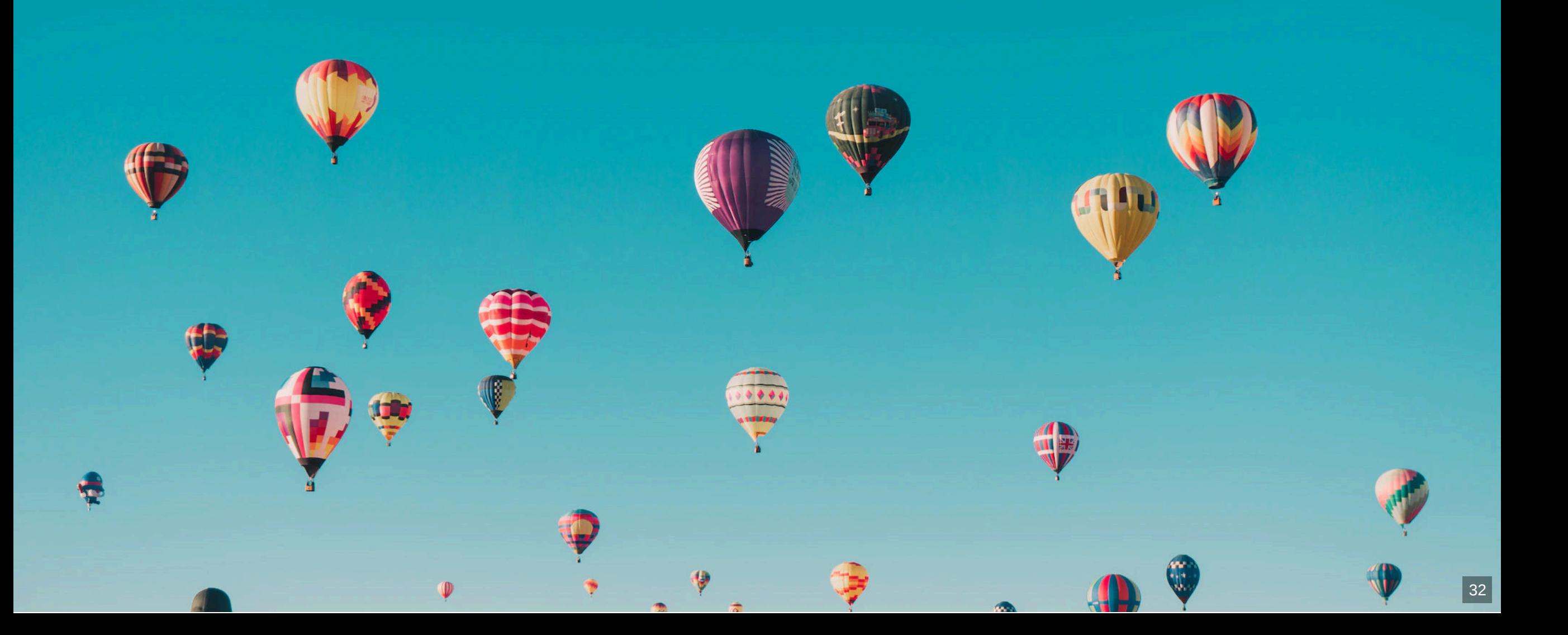

# GitOps playground

- Repo pattern: Per team  $\mathbf \Xi$  per app  $\bullet$
- Operator pattern: Instance per Cluster
- (Hub and Spoke)
- Operator: <sup>•</sup>
- Boostrapping: Helm, kubectl
- Linking: @ Application
- Features:  $\bullet$ 
	- **Operate ArgoCD with GitOps**
	- Solution for cluster resources
	- Config update + replication via CI
	- **Env per app pattern**
	- **Mixed repo patterns**
- Source: C [cloudogu/gitops-playground](https://github.com/cloudogu/gitops-playground)

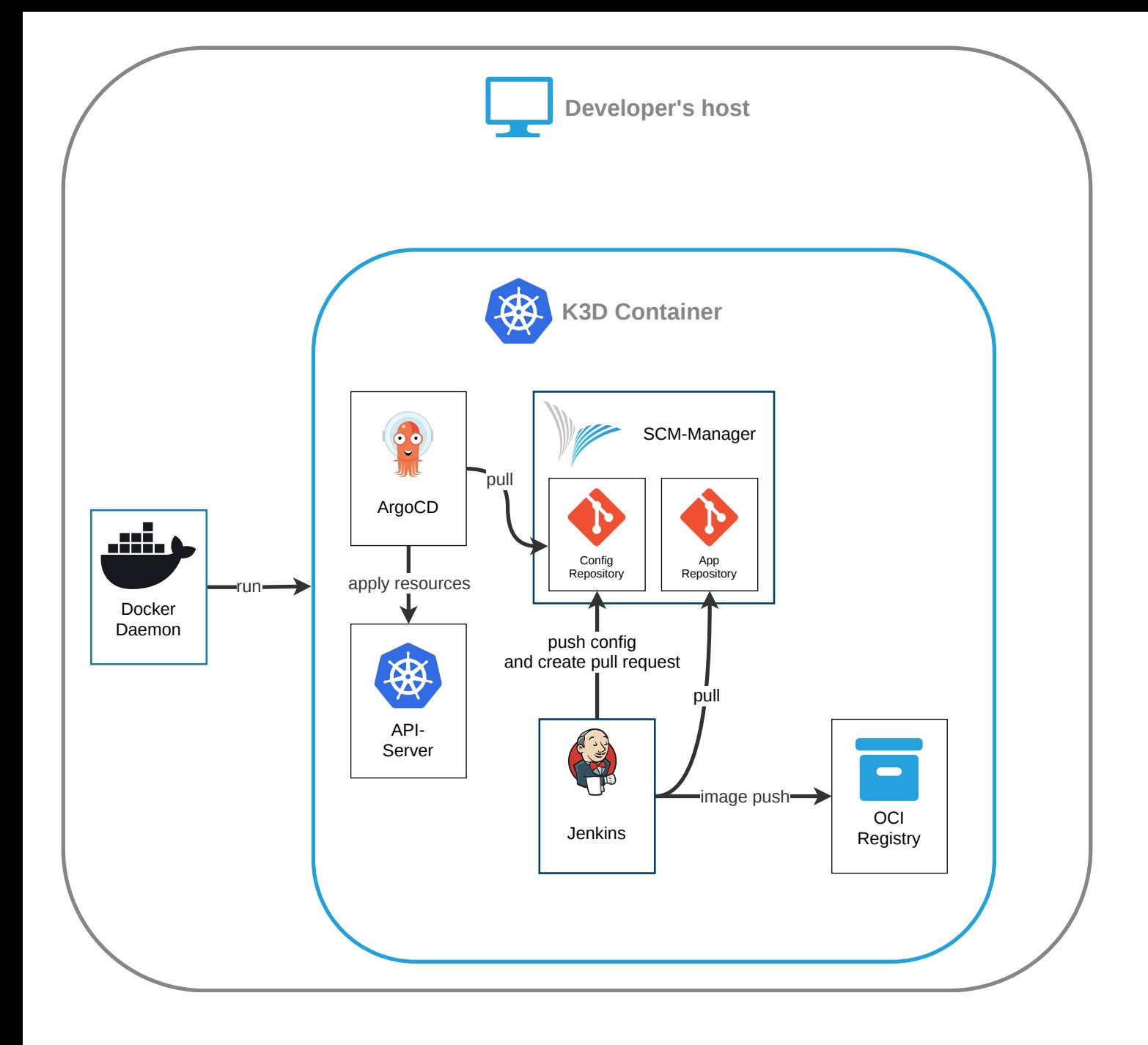

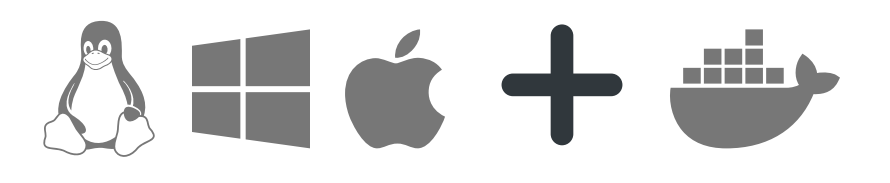

#### COMMIT='8e21bd4' bash  $\leq$  curl -s  $\setminus$  "https://raw.githubusercontent.com/cloudogu/gitops-playground/\$COMMIT/scripts/init-cluster.sh") \ --bind-ingress-port=80 \ && sleep 2 && docker run --rm -it --pull=always -u  $$(id - u) \setminus$  -v ~/.config/k3d/kubeconfig-gitops-playground.yaml:/home/.kube/config \  $-$ -net=host  $\lambda$  ghcr.io/cloudogu/gitops-playground:\$COMMIT --yes --argocd --base-url=http://local.gd # Other interesting options --monitoring --vault=dev

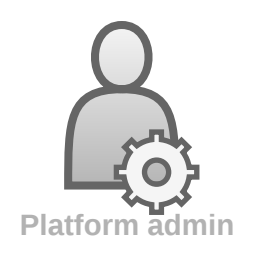

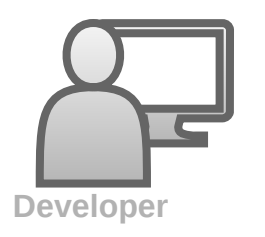

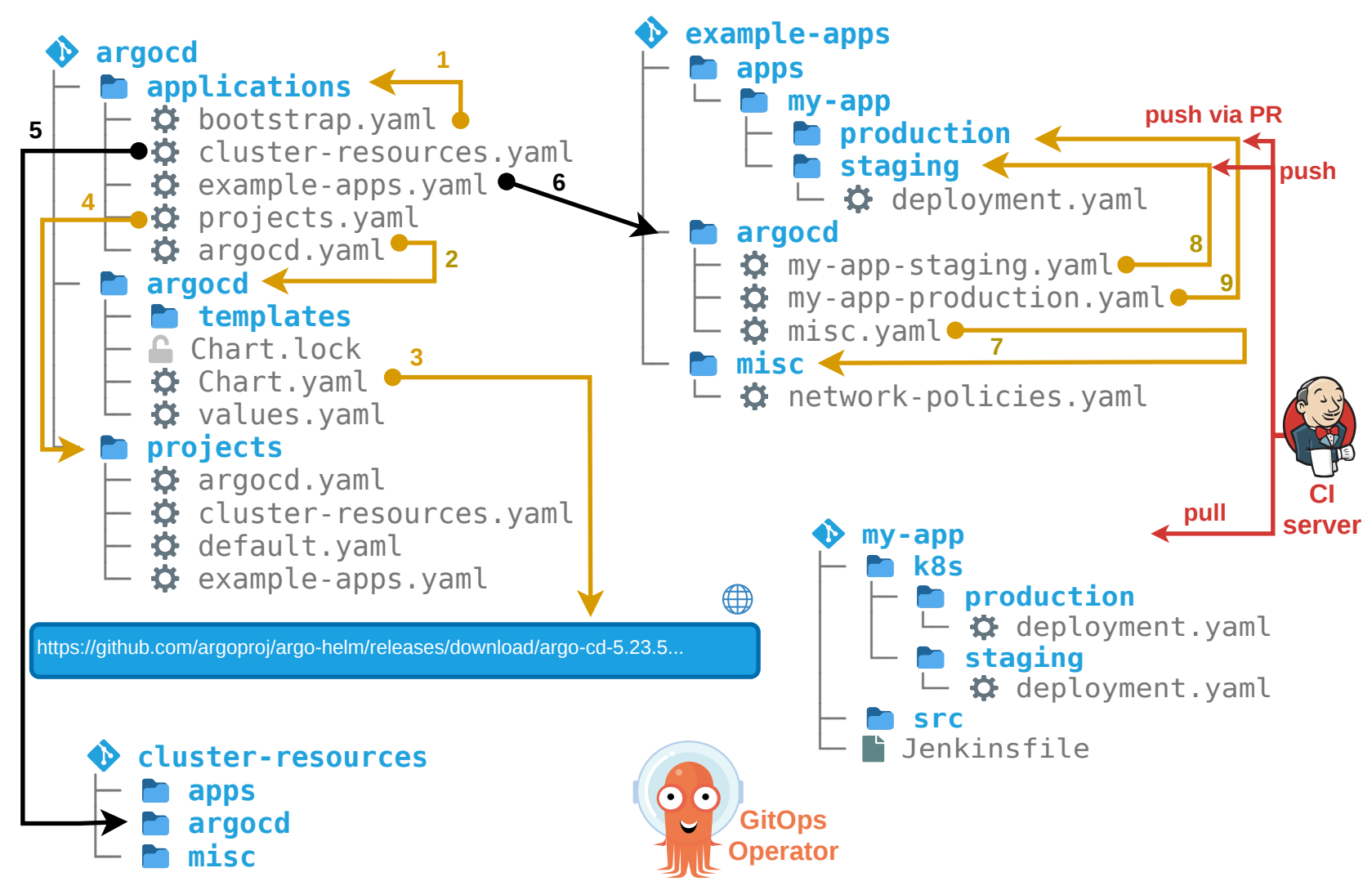

# More examples + further reading

#### [cloudogu/gitops-patterns](https://github.com/cloudogu/gitops-patterns)

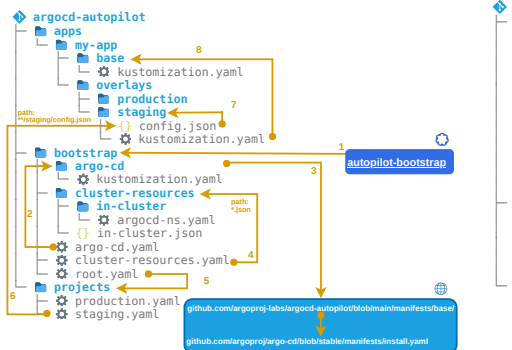

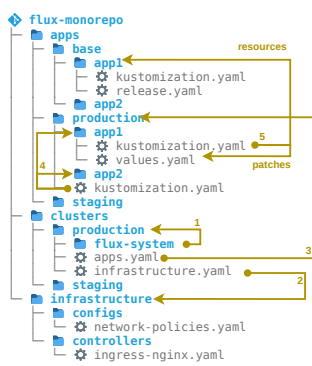

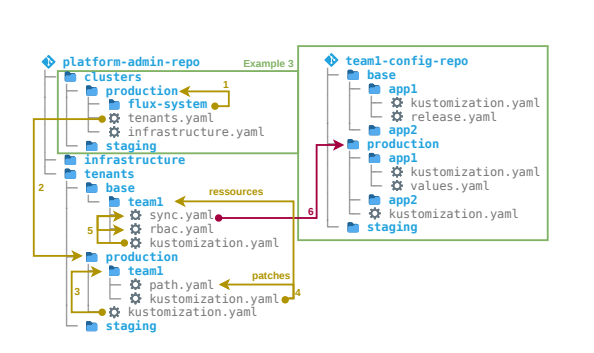

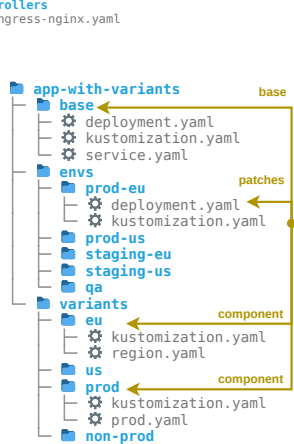

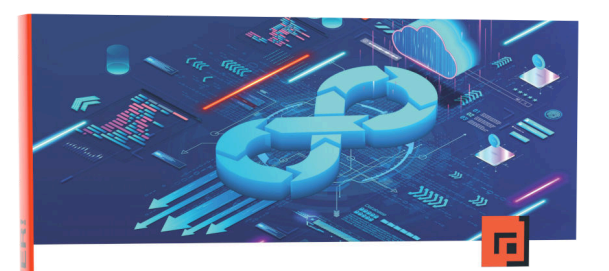

Cubukcuoglu · Scheytt · Schnatterer

GitOps

Grundlagen und Best Practices für Entwicklungsteams

dpunkt.verlag

#### Johannes Schnatterer, Cloudogu GmbH

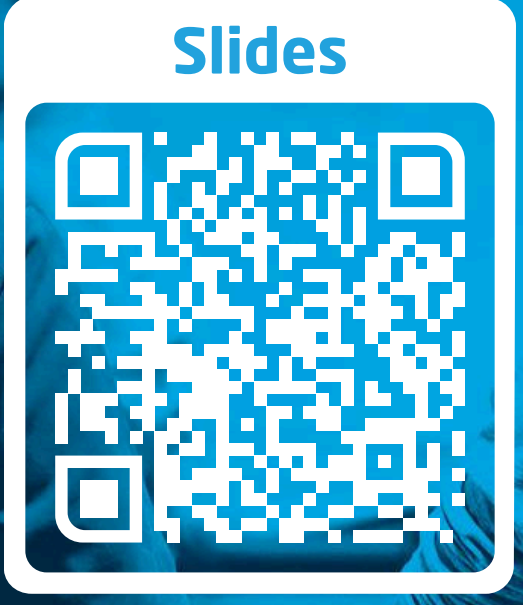

#### Join my team: [cloudogu.com/join/cloud-engineer](https://cloudogu.com/join/cloud-engineer)

**@** [@schnatterer@floss.social](https://floss.social/@schnatterer) [in/jschnatterer](https://www.linkedin.com/in/jschnatterer) **@**jschnatterer

#### Wir entwickeln einen open source GitOps-Stack für K8s

#### Sag uns wie wir GitOps für dich leichter machen können

#### **[Survey](https://survey.lamapoll.de/46FGD6-GitOps-Bedarfe)**

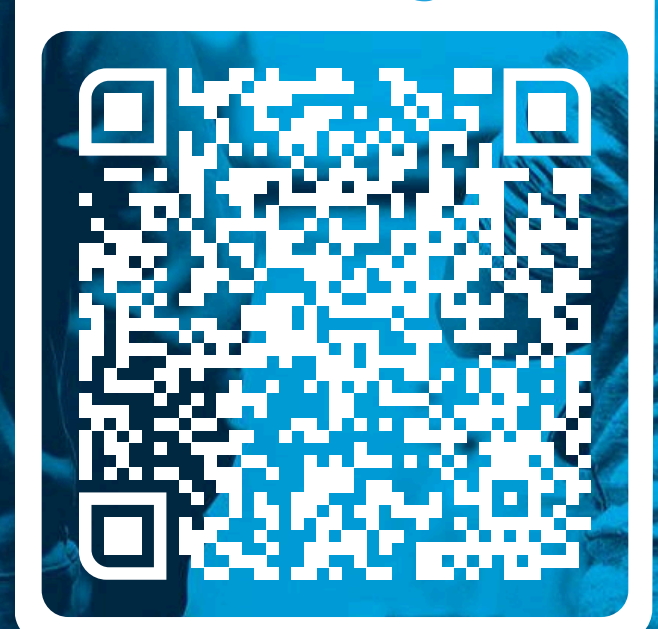

### Image sources

• Implementation

[https://unsplash.com/photos/selective-focus-photography-blue-and-black-makita-power](https://unsplash.com/photos/selective-focus-photography-blue-and-black-makita-power-drill-Klby0nxseY8)drill-Klby0nxseY8

• Demo

[https://unsplash.com/photos/assorted-color-hot-air-balloons-during-daytime-](https://unsplash.com/photos/assorted-color-hot-air-balloons-during-daytime-DuBNA1QMpPA)DuBNA1QMpPA

- coloured-parchment-paper background by brgfx on Freepik [https://www.freepik.com/free-vector/coloured-parchment-paper-designs\\_1078492.htm](https://www.freepik.com/free-vector/coloured-parchment-paper-designs_1078492.htm)
- Question mark

<https://pixabay.com/illustrations/question-mark-question-response-1020165/>